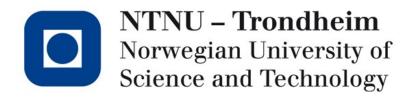

#### Instruction selection

# Where we are

- We have a fairly low-level view of the program, but
  - It features a memory model of infinite temporary variables
  - It isn't specific in terms of operations provided by the architecture
- These will be our last two topics
  - Selecting machine-specific operations
  - Mapping variables to memory locations

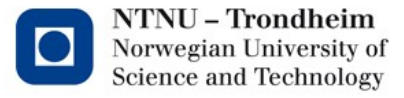

# Low-IR vs. machinery

 The instructions of low-level IR are not the same as the target machine

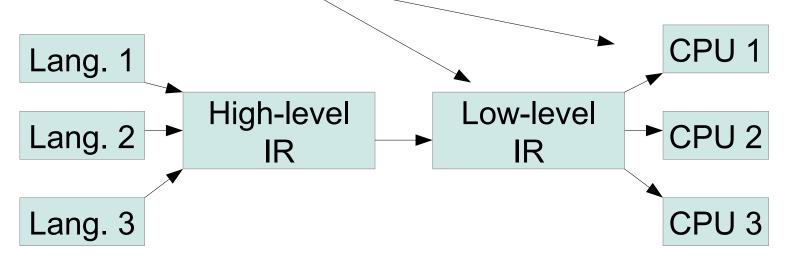

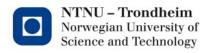

# Straightforward solution

Map every low-level IR to a fixed sequence of assembly ٠ instructions

y,r1

z,r2

$$\begin{array}{ll} x = y + z & \longrightarrow \\ & \text{move } y, r1 \\ & \text{move } z, r2 \\ & \text{add } r1, r2 \\ & \text{move } r2, x \end{array}$$

- Disadvantages: ٠
  - Lots of redundant operations —
  - More memory traffic than necessary —

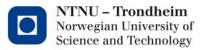

# There may be several alternatives

 Translate a[i+1] = b[j] using these operations

| add r2,r1        | ←            | r1 = r1 + r2   |
|------------------|--------------|----------------|
| mul c, r1        | ←            | r1 = r1 * c    |
| load r2, r1      | $\leftarrow$ | r1 = *r2       |
| store r2, r1     | $\leftarrow$ | *r1 = r2       |
| movem r2, r1     | $\leftarrow$ | *r1 = *r2      |
| movex r3, r2, r1 | $\leftarrow$ | *r1 = *(r2+r3) |

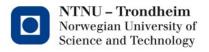

# The general steps

Let's say that everything is 8-byte elements, and

- Register r<sub>a</sub> holds &a
- Register r<sub>b</sub> holds &b
- Register r<sub>i</sub> holds i
- Register r<sub>j</sub> holds j

a[i+1] = b[j] needs to

- Find address of b[j]
- Load b[j]
- Find address of a[i+1]
- Store into a[i+1]

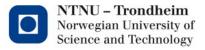

# One translation

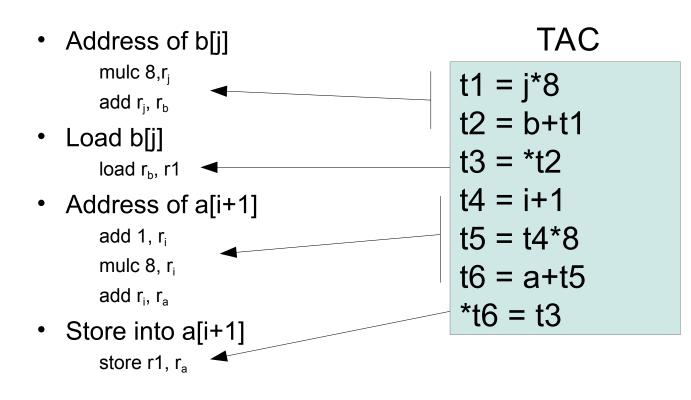

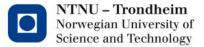

# Another translation

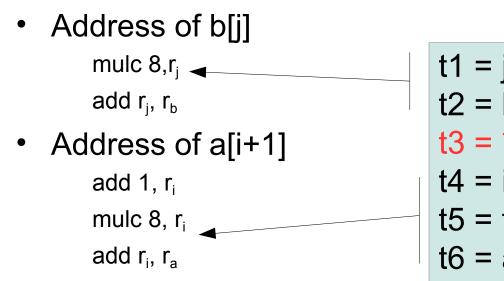

Store into a[i+1]
 movem r<sub>b</sub>, r<sub>a</sub>

TAC  

$$t1 = j*8$$
  
 $t2 = b+t1$   
 $t3 = *t2$   
 $t4 = i+1$   
 $t5 = t4*8$   
 $t6 = a+t5$   
\*t6 = t3

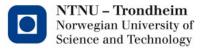

# One more translation

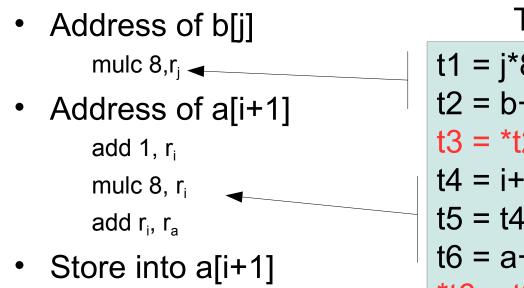

movex r<sub>j</sub>, r<sub>b</sub>, r<sub>a</sub>

TAC t1 = j\*8 t2 = b+t1 t3 = \*t2 t4 = i+1 t5 = t4\*8 t6 = a+t5\*t6 = t3

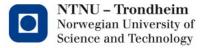

# Why care?

- Not all instructions are created equal
- Some complete in a clock cycle
- Others decompose into a sequence of steps, and take many
- If we have a choice of translations, we'd like the one with the smallest sum of costs

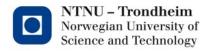

# Partial instructions aren't necessarily adjacent

- Address of b[j] mulc 8,r<sub>j</sub>
- Address of a[i+1] add 1, r<sub>i</sub> mulc 8, r<sub>i</sub> add r<sub>i</sub>, r<sub>a</sub>
- Store into a[i+1] movex r<sub>j</sub>, r<sub>b</sub>, r<sub>a</sub> —

TAC  

$$t1 = j*8$$
  
 $t2 = b+t1$   
 $t3 = *t2$   
 $t4 = i+1$   
 $t5 = t4*8$   
 $t6 = a+t5$   
 $*t6 = t3$ 

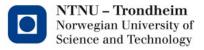

# Tree representation

• The 4 overall steps can be written as a tree

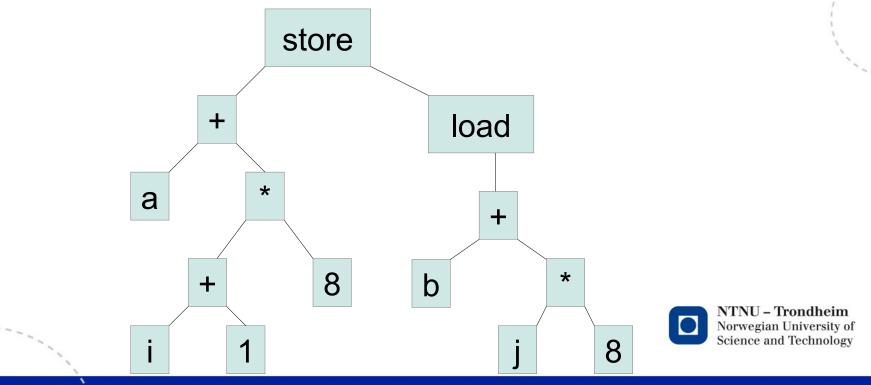

## Instructions can be tiles

(Subtrees of a particular pattern)

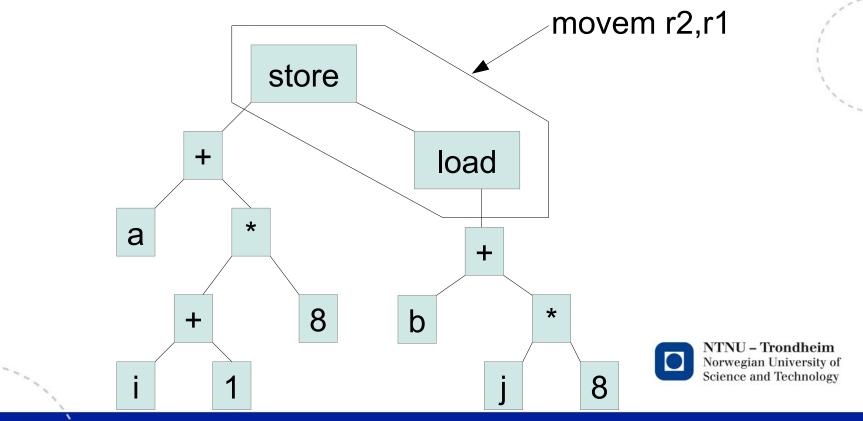

## Instructions can be tiles

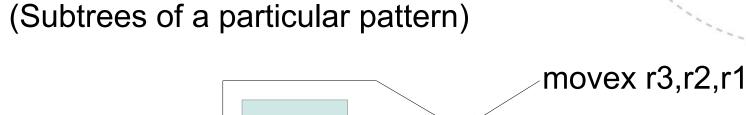

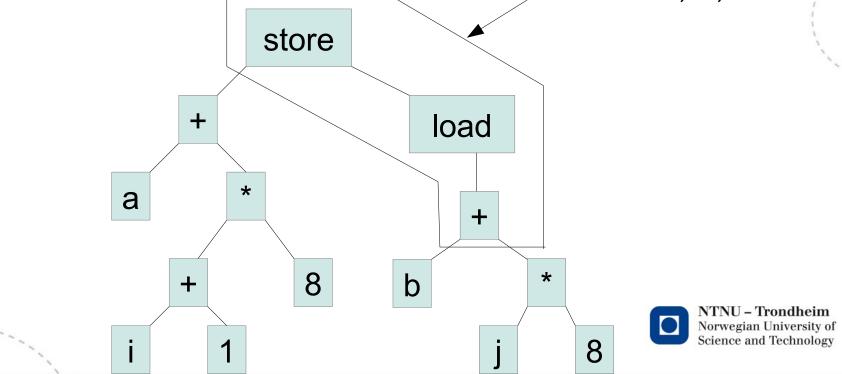

# Tiling

An instruction selection covers the tree with disjoint tiles

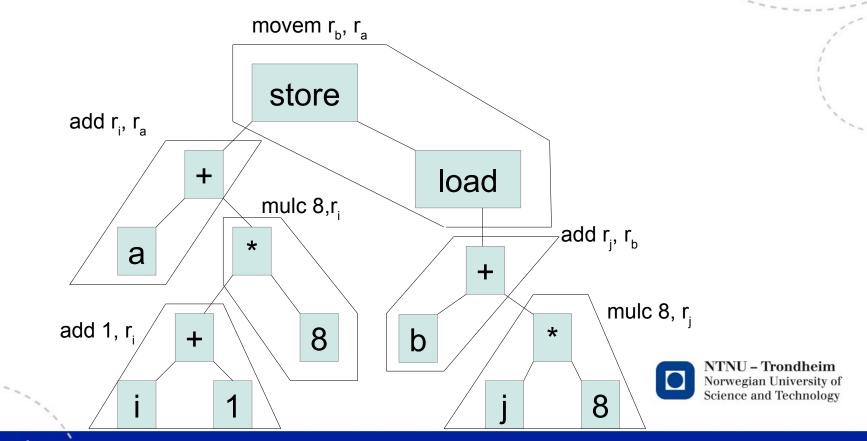

# Tiling

An instruction selection covers the tree with disjoint tiles

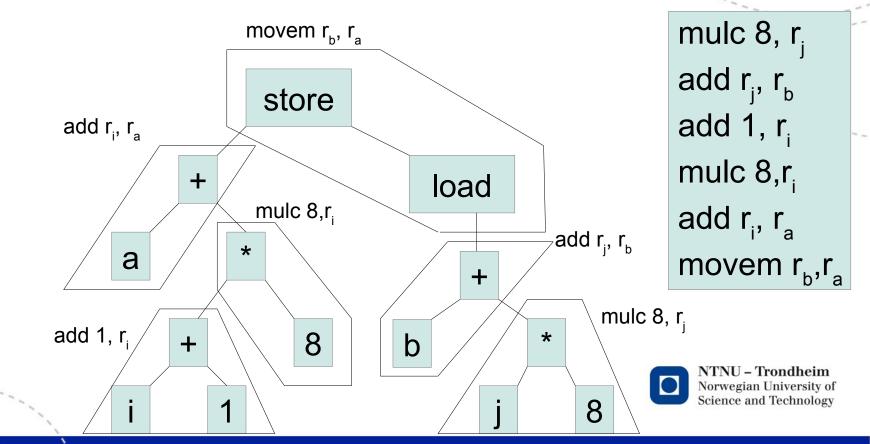

# Tilings for comparison

#### Alternate tilings give different costs

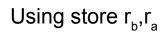

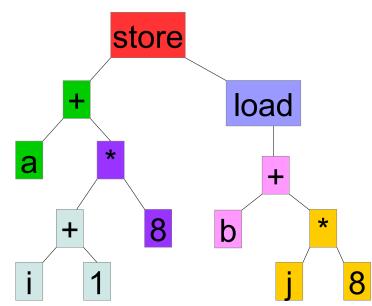

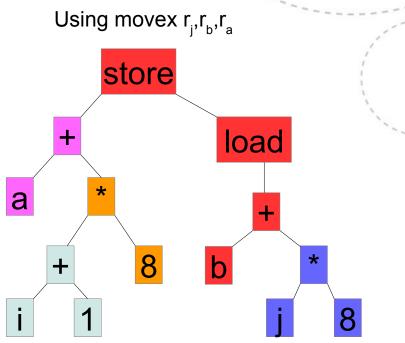

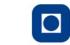

# Better than trees

- If we let common sub-expressions be represented by the same node, the trees become *directed acyclic* graphs (DAGs)
- Separate labels and annotations
  - Label nodes with variales, constants or operators
  - Annotate nodes with variables that hold their value
  - Construct DAG from low-level IR

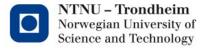

# **Basic procedure**

For each instruction in a basic block

if it's "x = y *op* z"

find or create a node annotated y find or create a node annotated z find or create a node labeled *op* with operands y and z remove annotation x from everywhere add annotation x to the *op* node

if it's "x = y"

find or create a node annotated y add annotation x to it

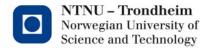

$$t = y + 1$$
  
 $w = y + 1$   
 $y = z * t$   
 $t = t + 1$   
 $z = t * y$   
 $w = z$ 

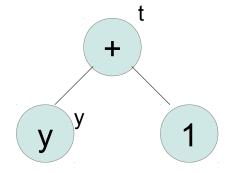

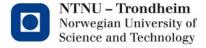

$$t = y + 1$$
  
 $w = y + 1$   
 $y = z * t$   
 $t = t + 1$   
 $z = t * y$   
 $w = z$ 

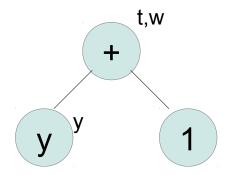

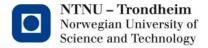

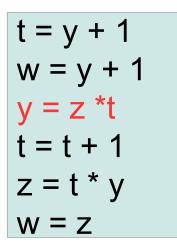

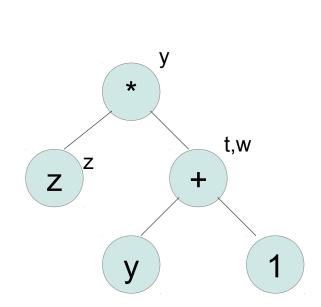

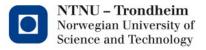

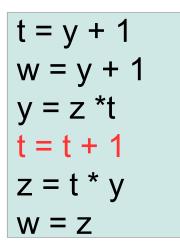

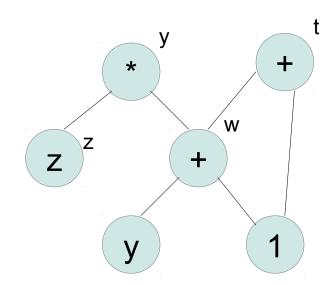

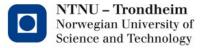

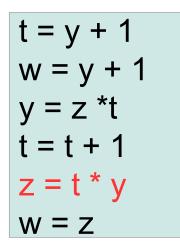

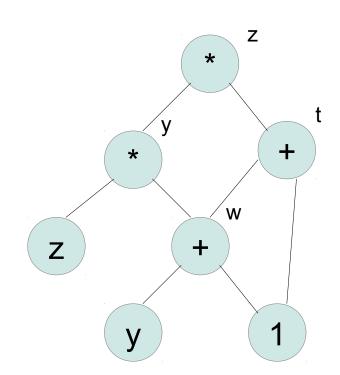

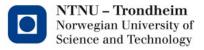

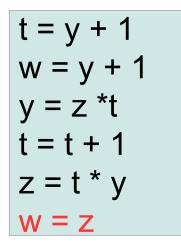

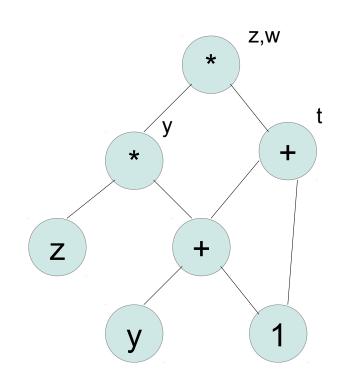

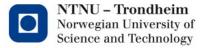